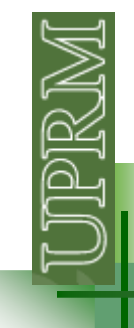

# **Evaluating a 2 variable function**

```
z = -x^2 + y^2 + 2xy^22=-x^2+y^2+
```
Define the range of values for x and y: $x = -12:1:12;$ y = -10:1:10;

z will be an array of dimensions (ny,  $nx$ ), where  $ny = length(y)$ and nx=length (x). You will need a nested loop to evaluate z:

```
for i=1:nx
for j=1:ny
z(j,i) = -x(i)^2 + y(j)^2 + 2*x(i)*y(j);endend
```
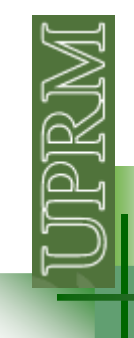

## **Plotting a 2 variable function**

Once you have evaluate z, you have several options to evaluate it (look in the Matlab help for more fancy options):

figure; mesh $(x, y, z)$ ; grid on; xlabel('X'); ylabel('Y');zlabel('Z');

figure; surf(x,y,z); grid on;xlabel('X'); ylabel('Y');zlabel('Z');

figure; surfl $(x,y,z)$ ; grid on; xlabel('X'); ylabel('Y');zlabel('Z')shading interp;colormap(copper);

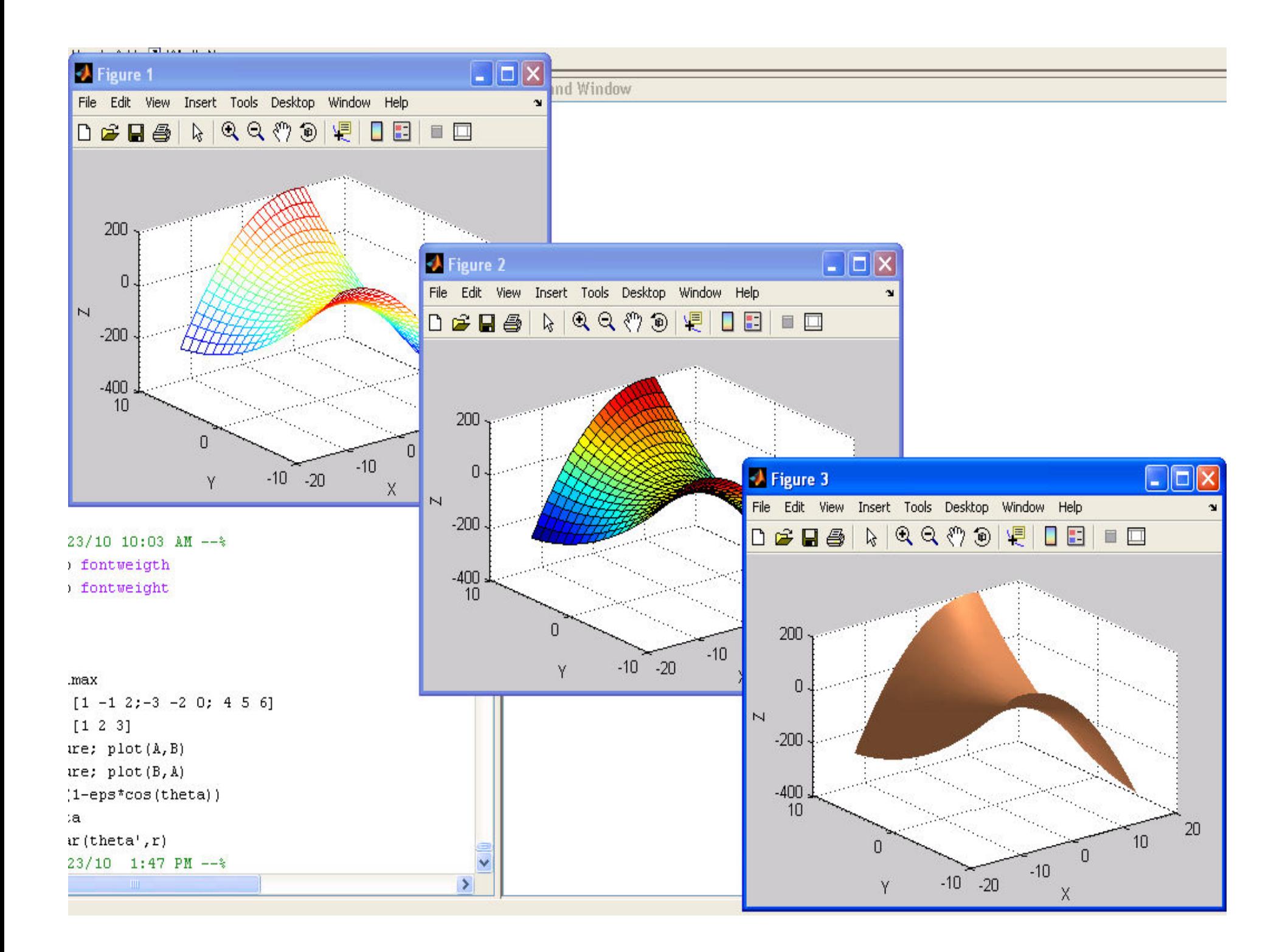

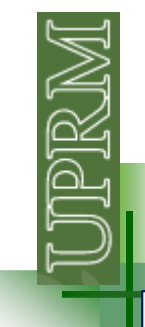

#### **The max, min and abs commands**

```
A = [-3 \ 2 \ 1 \ 4];
B = [4 5 6; -1 6 7; 2 0 9];
C = [ 8 3 5; -3 5 6; 3 1 0];max(A) = 4
max(B) = [4 6 9]
max(B,[],1) = [4 6 9]
max(B,[],2) = [6;7;9]
min(B,C) = [4 3 5;-3 5 6;2 0 0][D,I] = min(B)
D = [-1 0 6]I = [2 3 1]min(abs(A)) = 1
min(abs(C),[],2) =?
abs(4+3i) = 5real(4 +3i) = 4
\mathsf{imag}(4+3\mathsf{i})\quad = 3
```
year = [1765 1775 1800 1815 1832 1846 1860 1877 1887 1899 1910 1920 1930 1940 1950 1960 1970 1980 1990 2000];

population = [44883 70250 155426 220892 350051 447914 583308 731648 798565 953243 1118012 1299809 1543913 1869255 2210703 2349544 2712033 3196520 3522037 3808610];

figure; stem(year,population,'ob','LineWidth',2,'MarkerE dgeColor','b','MarkerFaceColor','c','MarkerSize',10);xlabel('year');ylabel('population')

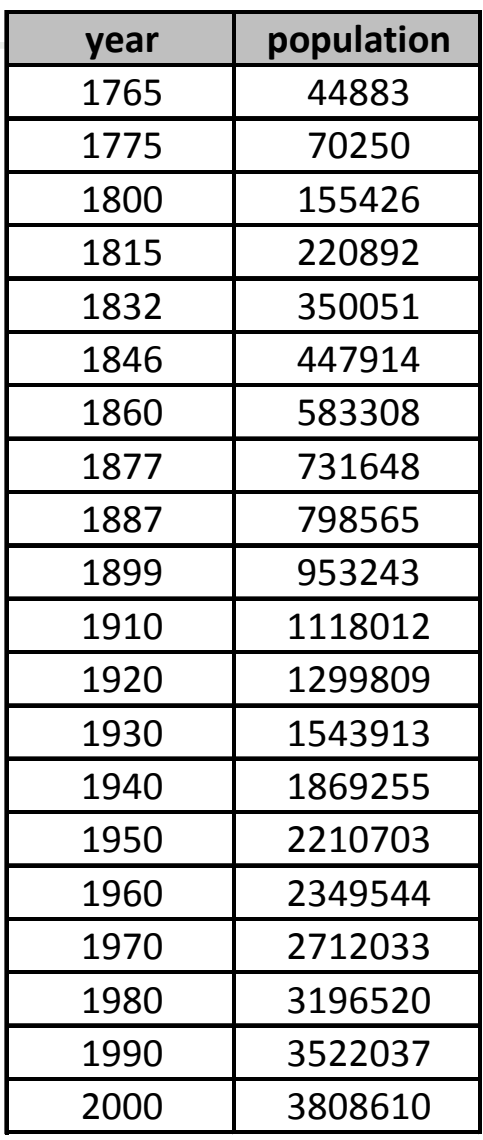

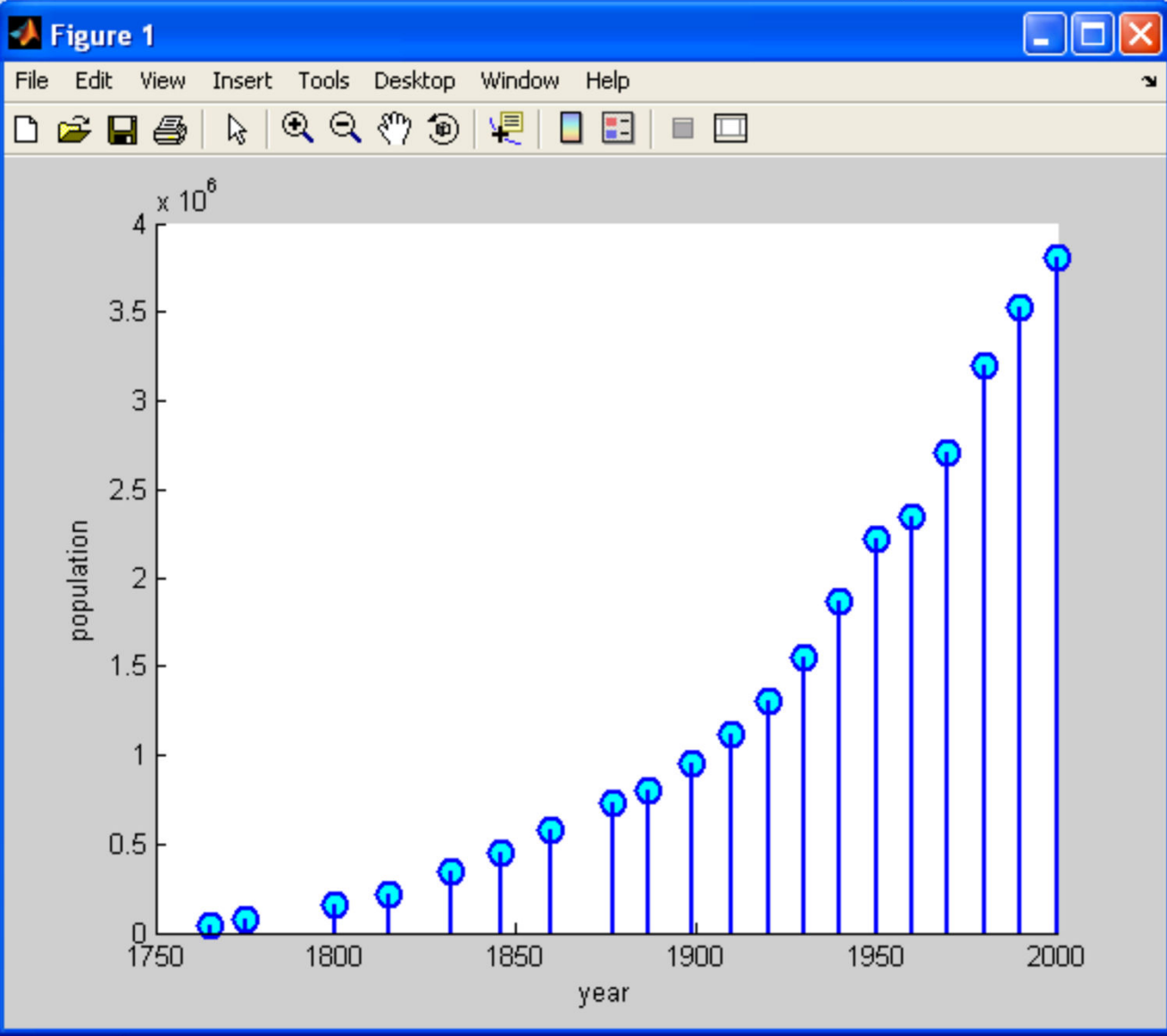

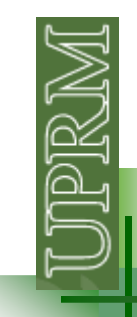

% si deseo saber la población en año en especifico:

spyear = 1994; %año en que deseo saber la población

```
sppopulation1 = interp1(year,population,spyear,'linear');

sppopulation2 = interp1(year,population,spyear,'spline');
sppopulation3 = interp1(year,population,spyear,'nearest');
```

```
figure; plot(year,population,'-ob',spyear,sppopulation1,'sr',...
spyear,sppopulation2,'^g',spyear,sppopulation3,'vk','MarkerSize',10);
xlabel('year');ylabel('population');
```

```

legend(' : census', ' : linear', ' : spline', ' : nearest')
```
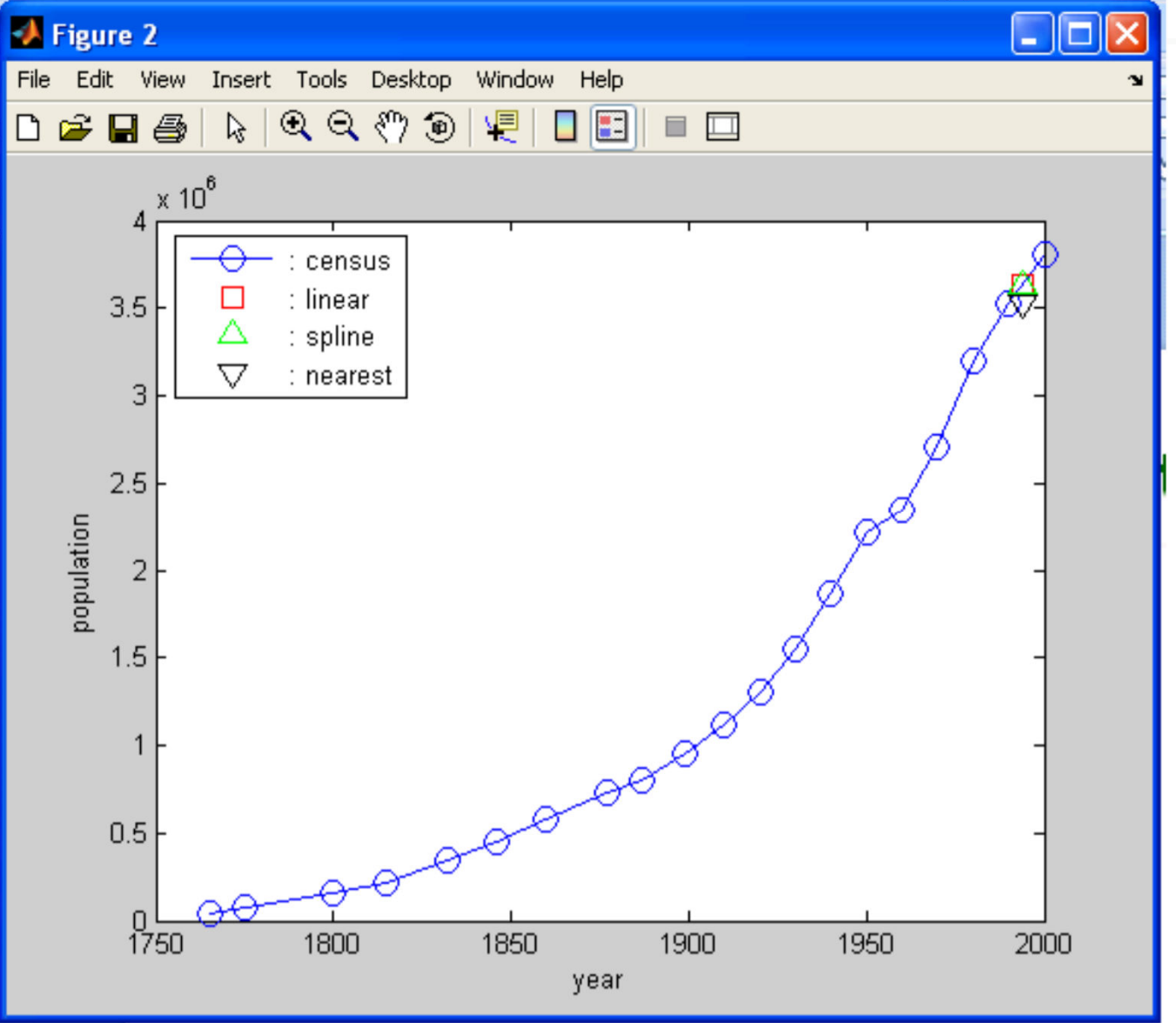

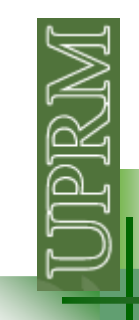

% si deseo saber la poblacion cada año

year2 = 1765:1:2000;

eypopulation1 = interp1(year,population,year2,'linear'); eypopulation2 = interp1(year,population,year2,'spline');eypopulation3 = interp1(year,population,year2,'nearest');

figure; plot(year,population,'ob',year2,eypopulation1,'-b',... year2,eypopulation2,'-r',year2,eypopulation3,'-k','MarkerSize',10);xlabel('year');ylabel('population');legend(' : census', ' : linear', ' : spline', ' : nearest')

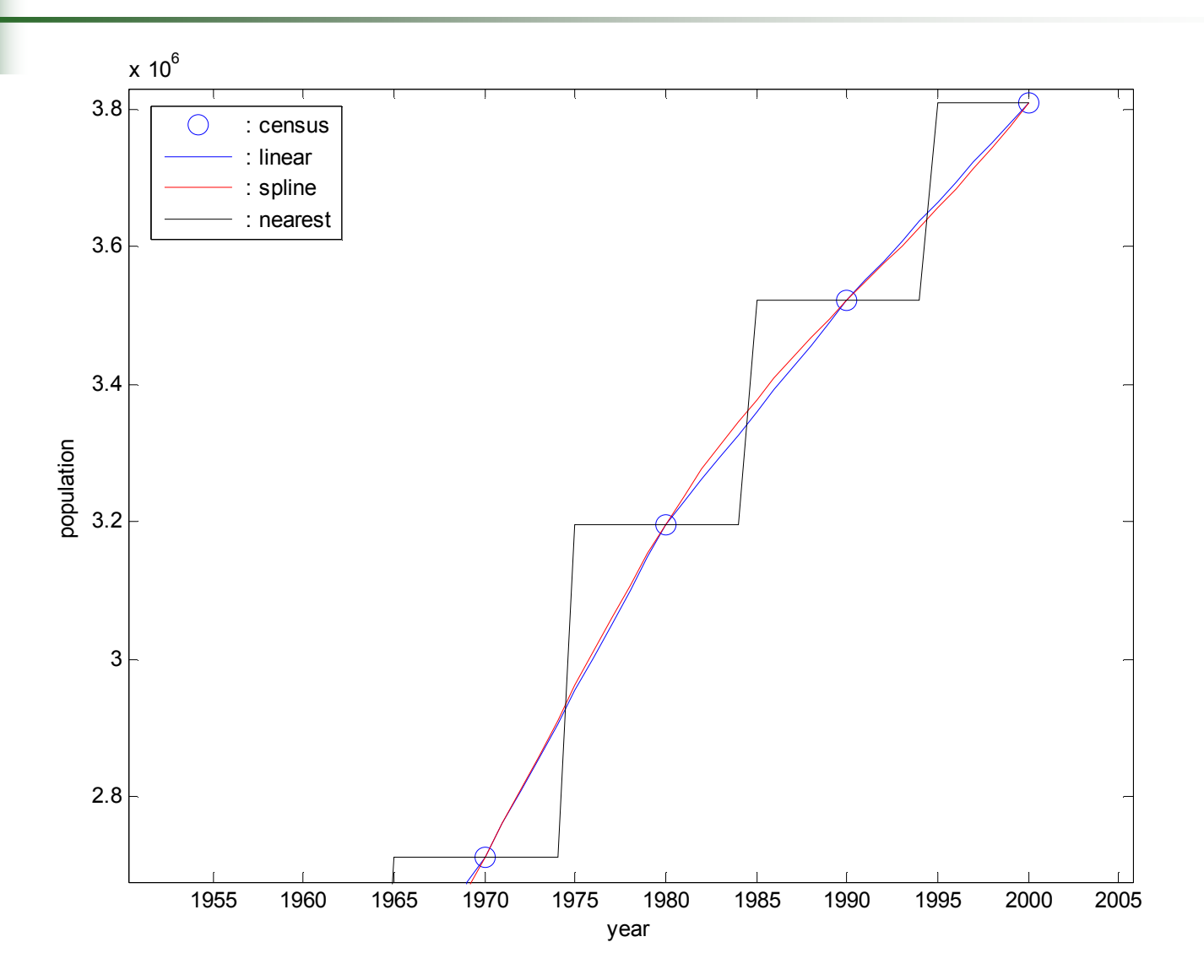

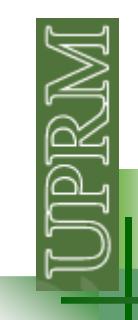

% si deseo un estimado en el futuro:

year3 = 1765:1:2050;

 $fut population1 = interp1(year, population, year3, 'linear', 'extrap');$  futpopulation2 = interp1(year,population,year3,'spline','extrap');futpopulation3 = interp1(year,population,year3,'nearest','extrap');

```
figure; plot(year,population,'ob',year3,futpopulation1,'-b',...year3,futpopulation2,'-r',year3,futpopulation3,'-k','MarkerSize',10);
xlabel('year');ylabel('population');
legend(' : census', ' : linear', ' : spline', ' : nearest');
```
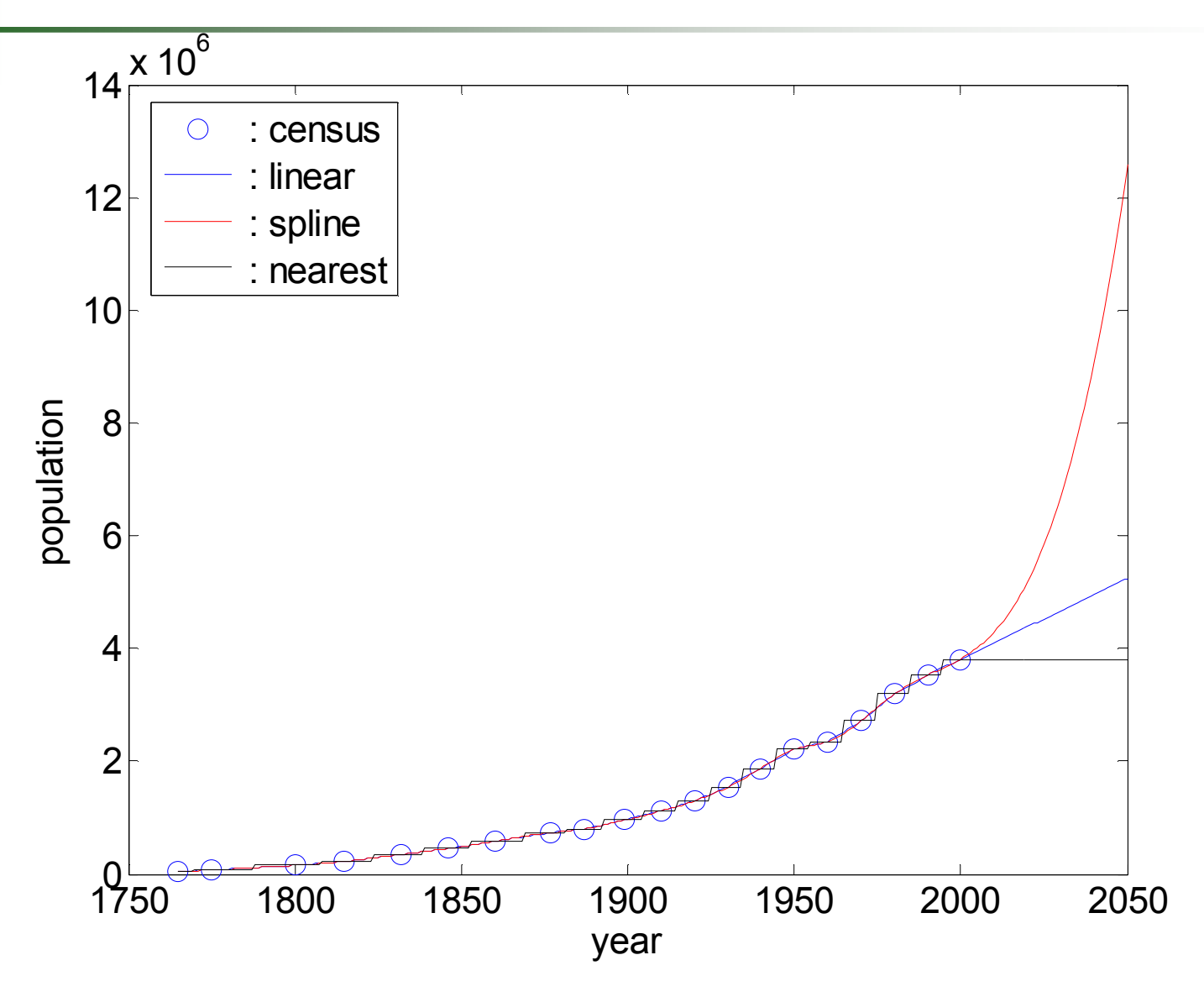